Liebe Mitglieder! Ab dem 01.06.2020 sind wir voraussichtlich wieder für Euch da. Meldet Euch zum Newsletter an für weitere Infos! Hier findest Du Input für die Yogapraxis zuhause. Namasté!

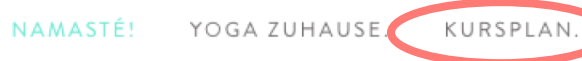

YOGALOFT I TELTOW

KURSBESCHREIBUNGEN. PREISE. TEAM. EVENTS. GUTSCHEIN I PARTY. NEWSLETTER I AKTUELLES. KONTAKT.

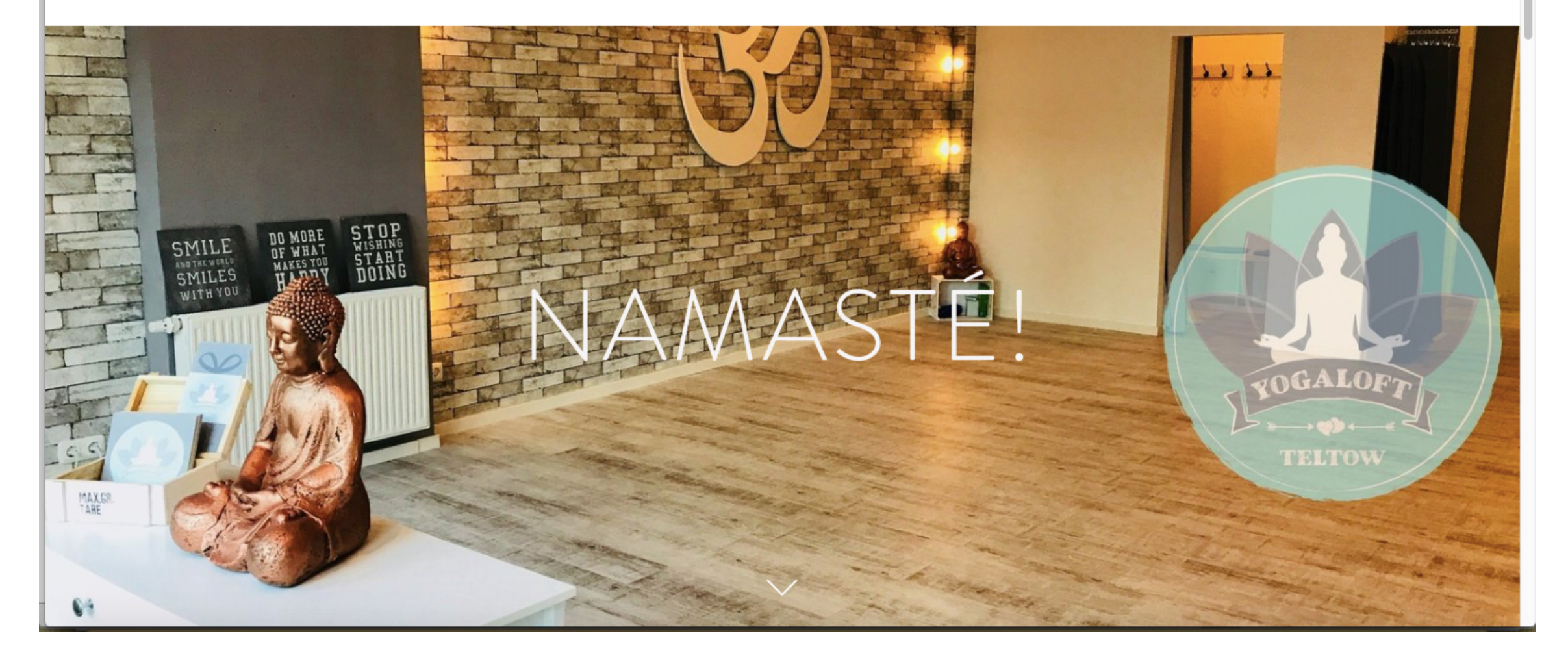

Liebe Mitglieder! Ab dem 01.06.2020 sind wir voraussichtlich wieder für Euch da. Meldet Euch zum Newsletter an für weitere Infos! Hier findest Du Input für die Yogapraxis zuhause. Namasté!

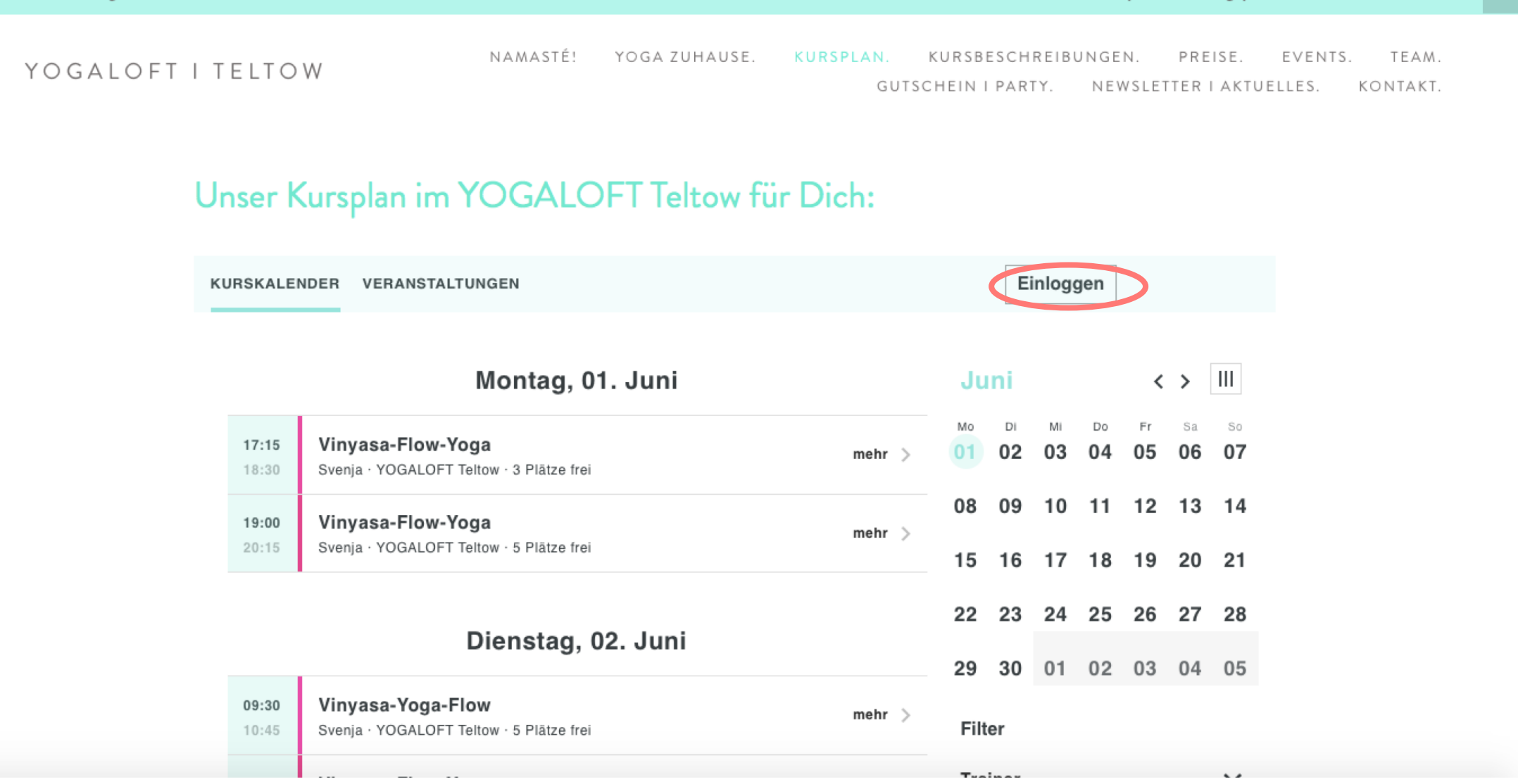

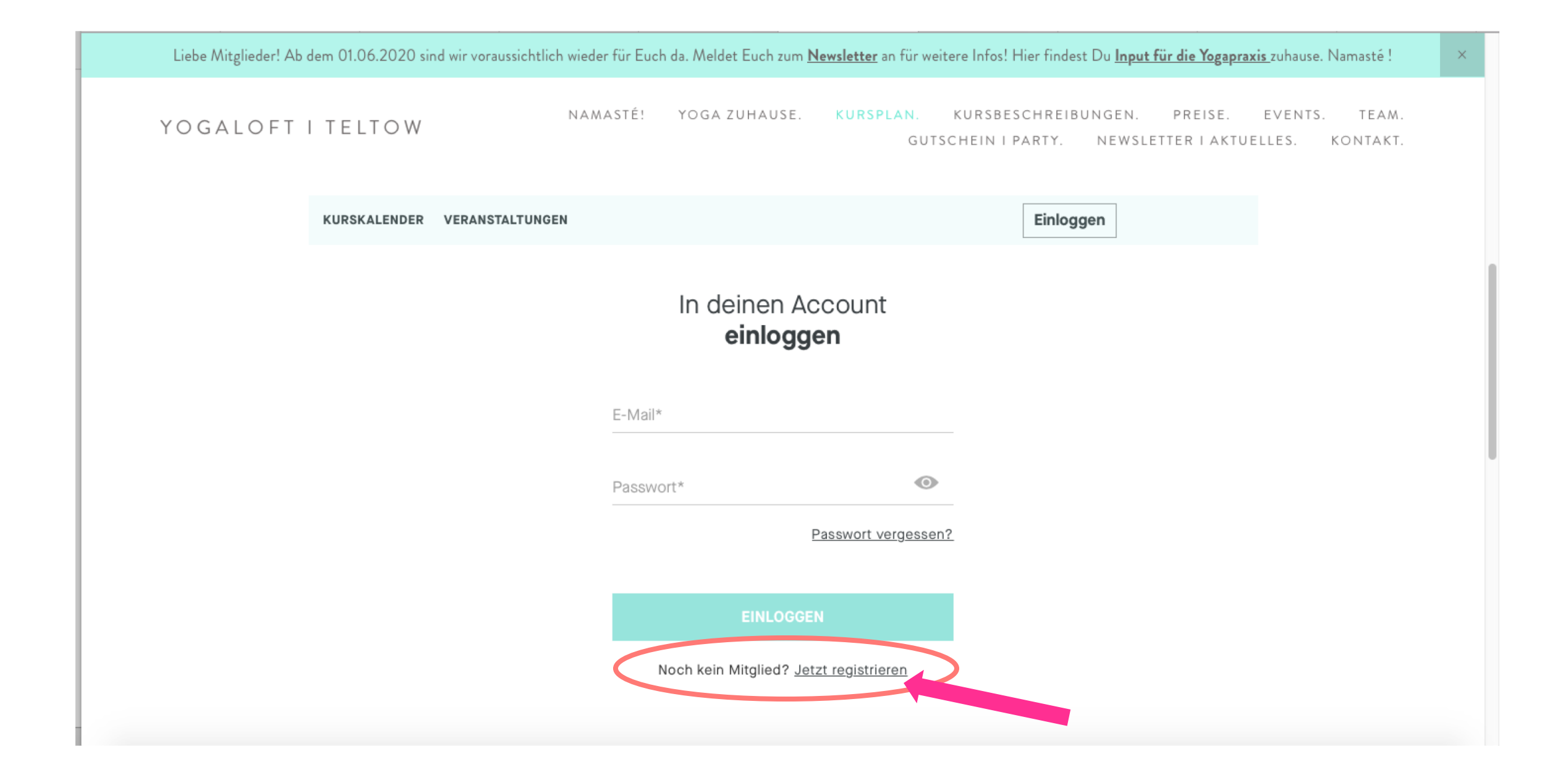

YOGALOFT I TELTOW

NAMASTÉ! YOGA ZUHAUSE. TEAM. KURSPLAN. KURSBESCHREIBUNGEN. PREISE. EVENTS. NEWSLETTER I AKTUELLES. KONTAKT. GUTSCHEIN I PARTY.

## Du hast noch keinen Account? Hier registrieren

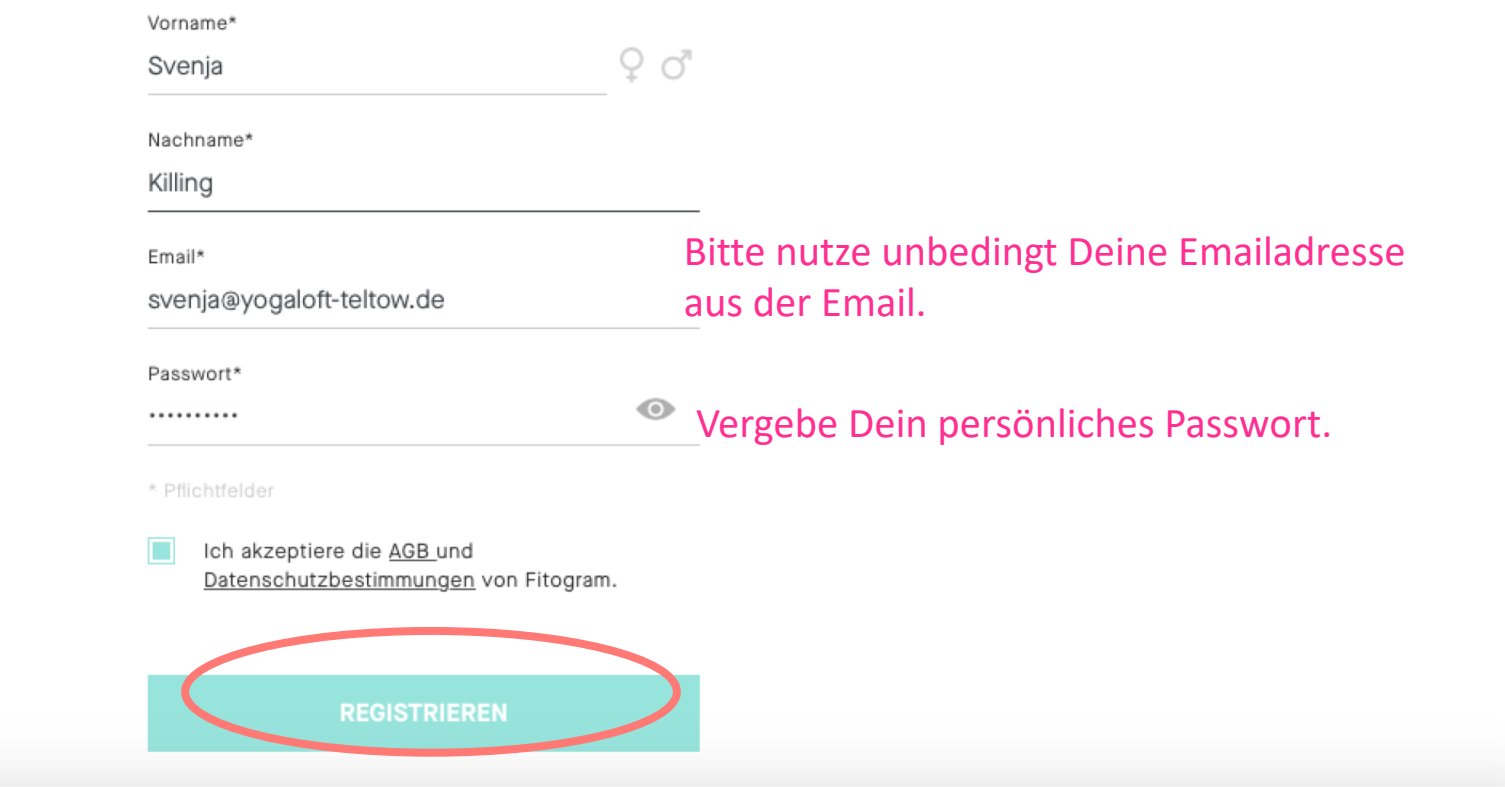

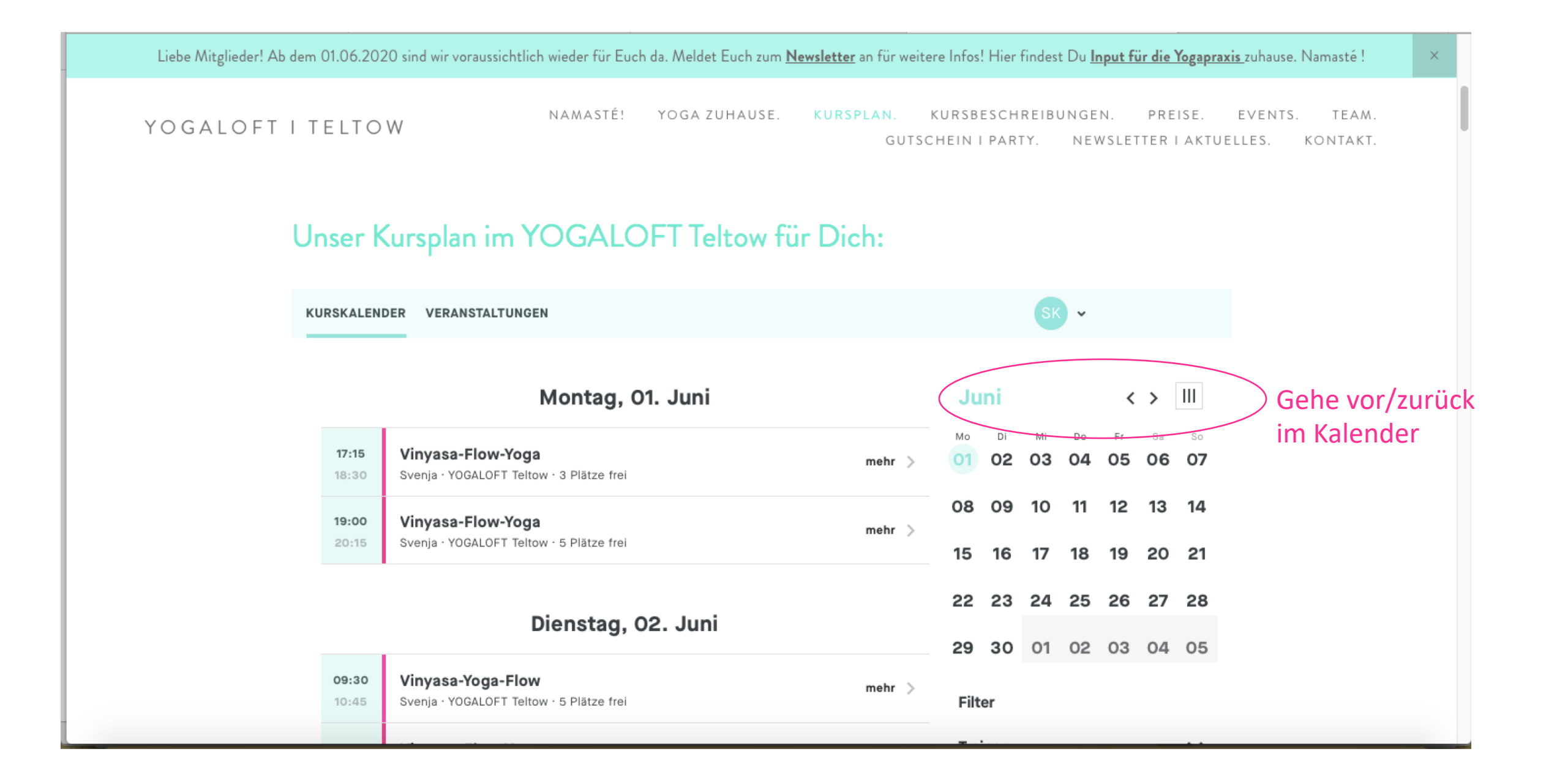

Liebe Mitglieder! Ab dem 01.06.2020 sind wir voraussichtlich wieder für Euch da. Meldet Euch zum Newsletter an für weitere Infos! Hier findest Du Input für die Yogapraxis zuhause. Namasté!

NAMASTÉ! YOGA ZUHAUSE. **KURSPLAN.** TEAM. KURSBESCHREIBUNGEN. PREISE. EVENTS. YOGALOFT I TELTOW GUTSCHEIN I PARTY. NEWSLETTER I AKTUELLES. KONTAKT.

## Unser Kursplan im YOGALOFT Teltow für Dich:

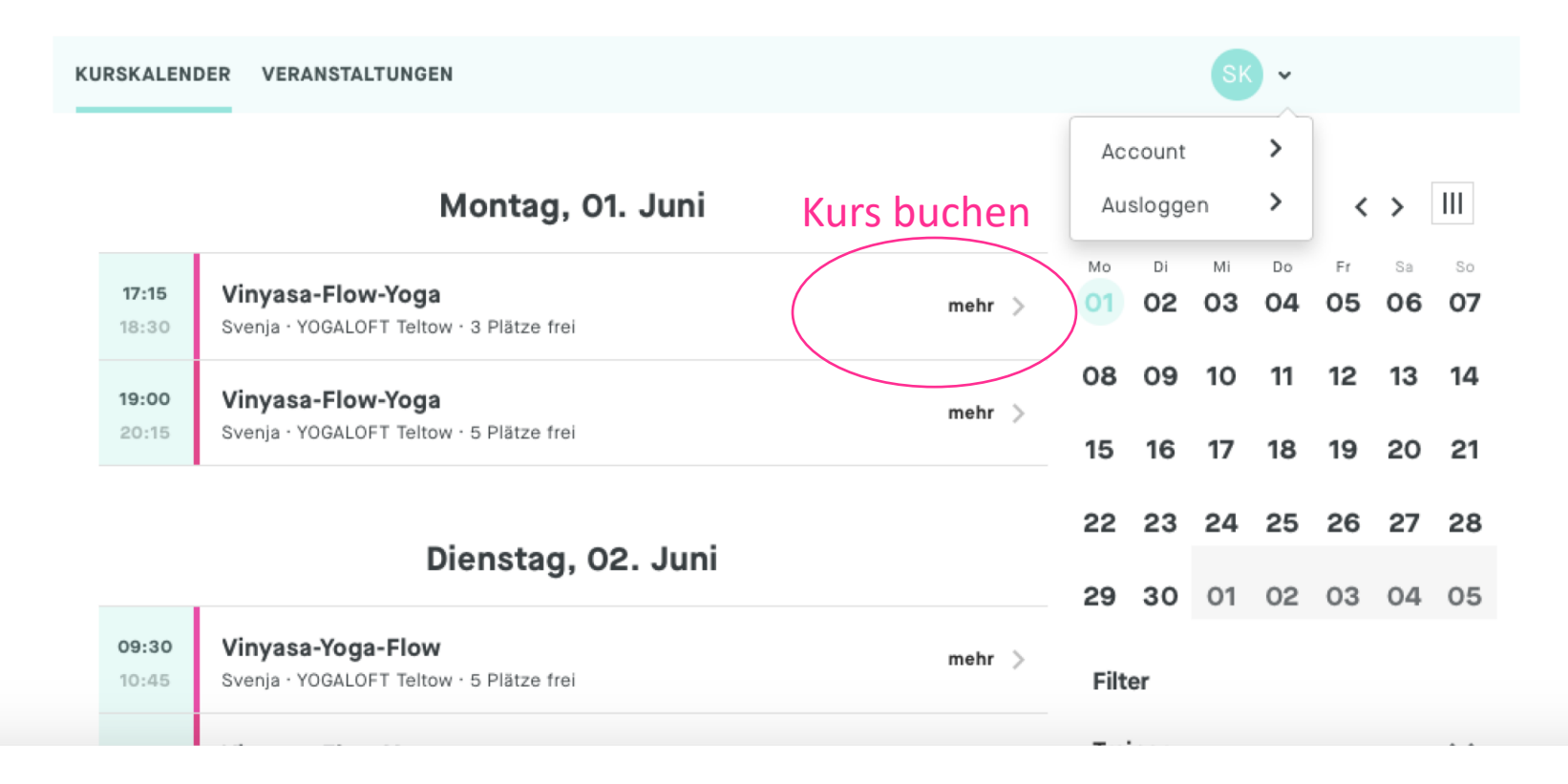

 $\times$ 

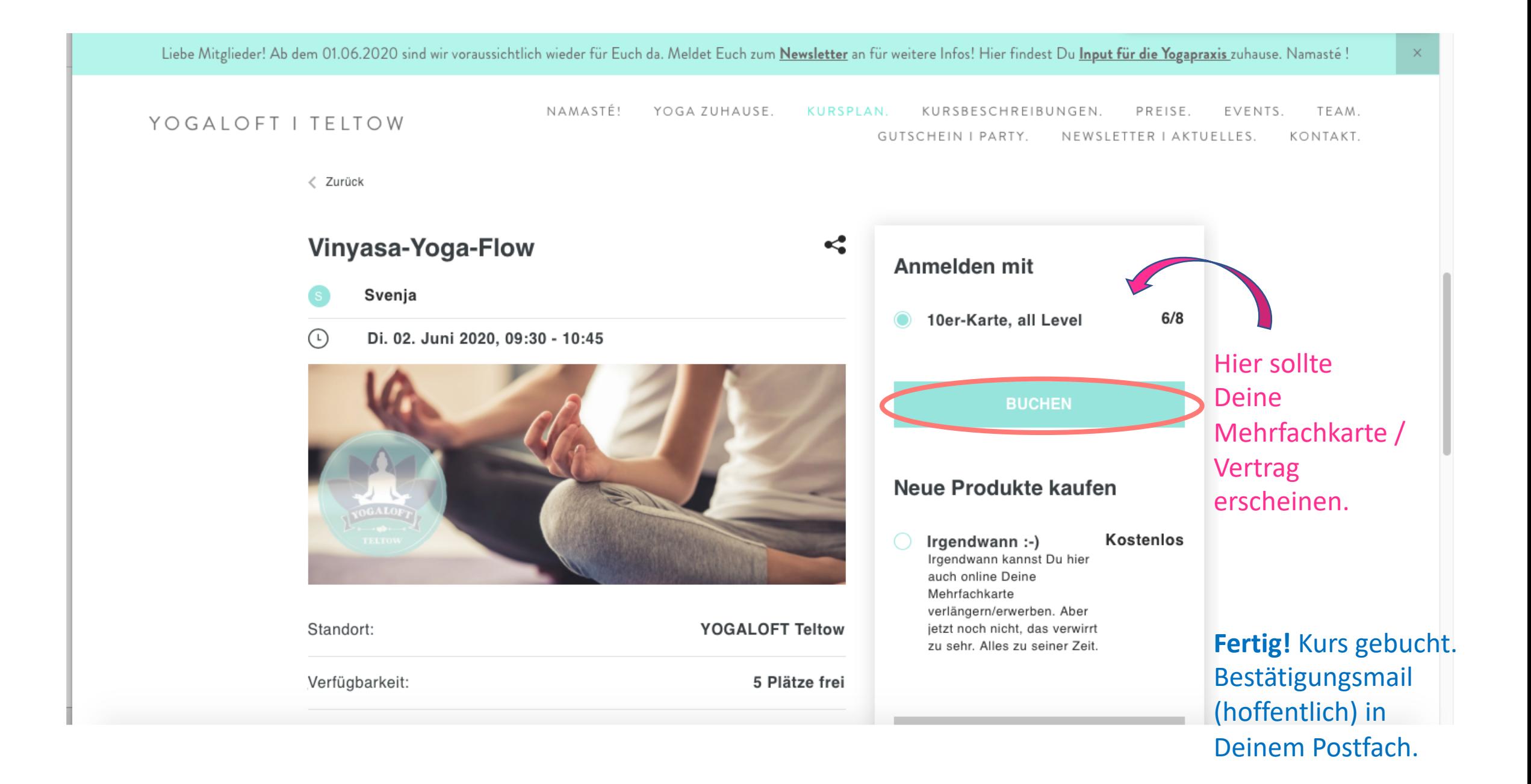

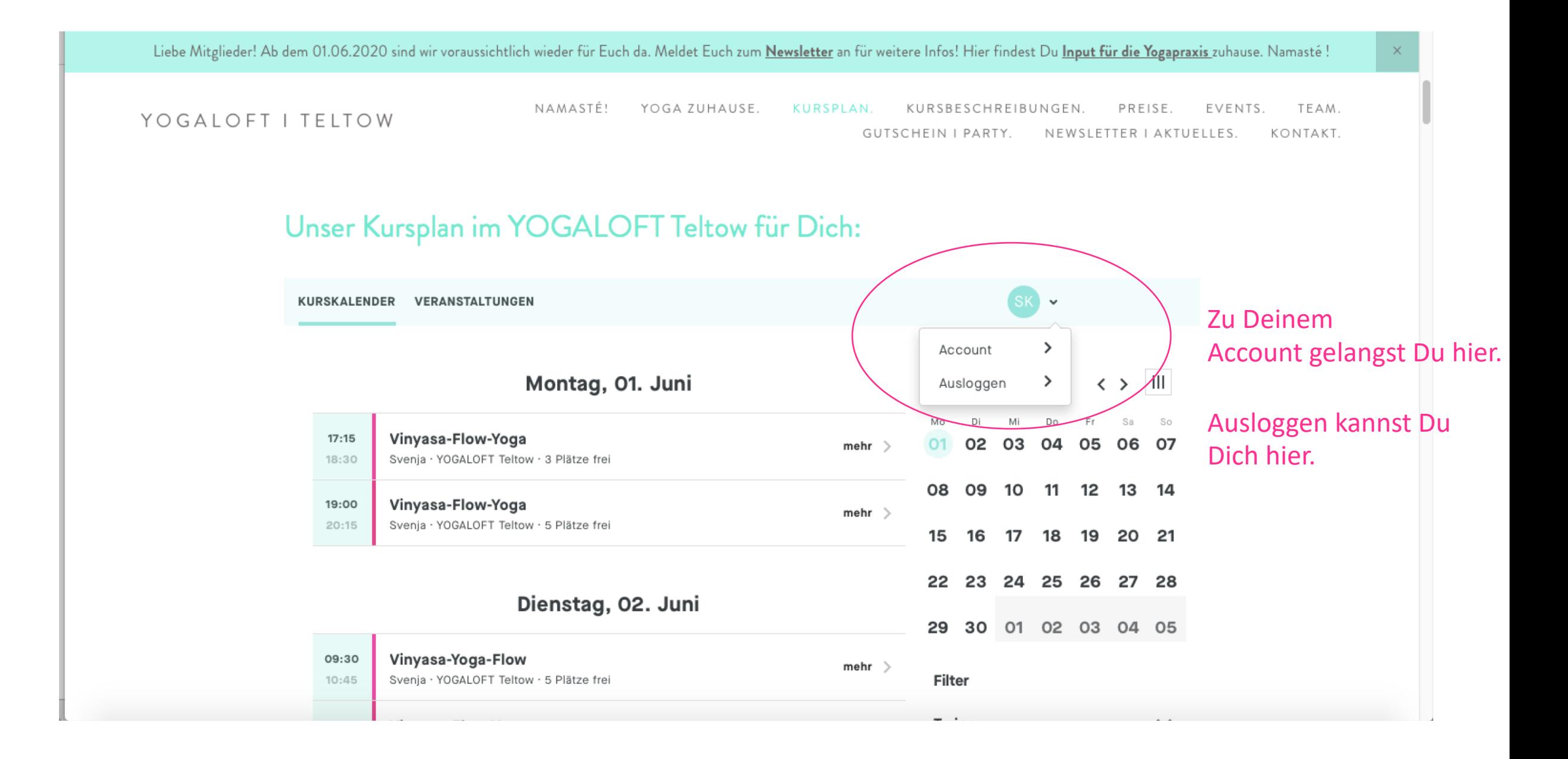